## *VGP352 – Week 9*

- ⇨ Agenda:
	- $-$  Quiz #4
	- Final in-class presentation
	- Procedural textures
		- Animated height maps
		- Generating normal maps from height maps

 $\diamond$  We want to animate a height-map that represents small waves

- $\Diamond$  We want to animate a height-map that represents small waves
	- Simulate this as a mesh of particles connected by springs
	- Each water particle is "pulled" up or down by surrounding water

- $\Diamond$  We want to animate a height-map that represents small waves
	- Simulate this as a mesh of particles connected by springs
	- Each water particle is "pulled" up or down by surrounding water
- ⇨ Track various data for simulation:
	- Store wave height in R of texture
	- Store wave velocity in G of texture
	- Wave "mass", spring constants, and time step are uniforms

- ⇨ Springs apply a force, *f s* , proportional to their extension
	- Force applied to a water element by one of its neighbors is:

 $f_s = \Delta h \times K_s$ Difference in height  $\overbrace{\phantom{a}}^{\phantom{a}}$   $\overbrace{\phantom{a}}^{\phantom{a}}$  Spring constant

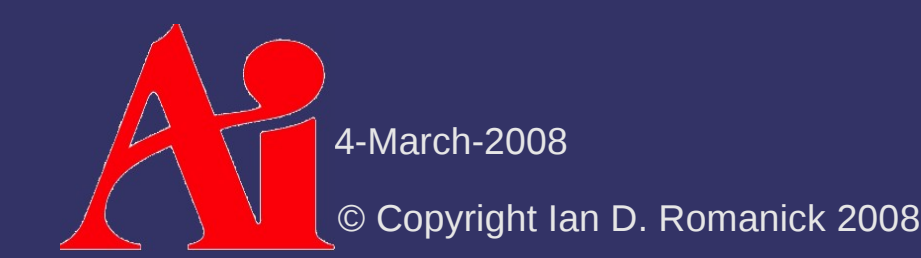

- ⇨ Springs apply a force, *f s* , proportional to their extension
	- $-$  Force applied to a water element by one of its neighbors is:

 $f_s = \Delta h \times K_s$ Difference in height  $\overbrace{\phantom{a}}^{\overbrace{a}}$  Spring constant

 $\frac{s}{n}$  +  $V$ <sub>*n*−1</sub>

- Updated velocity is:

Elapsed time

Mass of water

4-March-2008

© Copyright Ian D. Romanick 2008

 $\overline{V}_n$ 

=

 $\stackrel{\cdot }{\vartriangle}$  *t*  $\times$   $\sum$  *f* 

*m*

⇨ Springs apply a force, *f s* , proportional to their extension

- Updated position is:

 $H_n = \Delta t \times V_n + H_{n-1}$ 

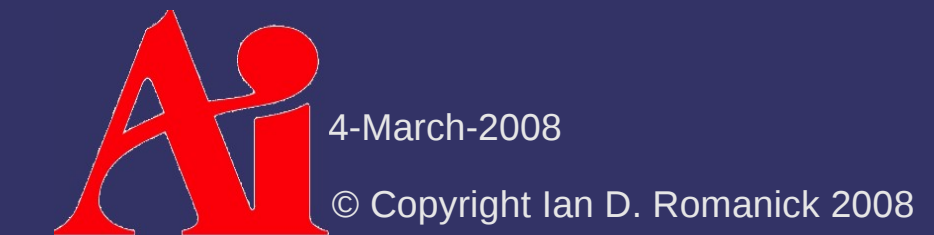

⇨ With no other forces, this simulation would oscillate forever

- ⇨ With no other forces, this simulation would oscillate forever
	- Add one more "virtual" spring to pull each water particle to 0.5
	- This spring should have a *very* small constant

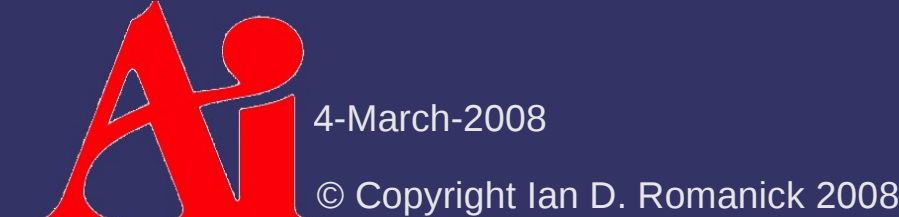

```
void main(void)
\{vec4 me = texture2D(wave_state, gl_TexCoord[0].xy);
    vec2 \overline{f_{\text{v}ee}} = \text{vec}2(-4.0 * \text{me.x}, 0.5 - \text{me.x});f vec.x += texture2D(wave state, north).r;
    f vec.x += texture2D(wave state, south).r;
    f vec.x += texture2D(wave state, east).r;
    f_{\text{v}}ec.x += texture2D(wave_state, west).r;
    float F = dot(spring_{constant}, f_{vec});
    float V = (time_{over\_maxs * F}) + (me.v - 0.5);float H = (time * V) + me.x;g1 FragColor = vec4(H, V + 0.5, 0.0, 0.0);
}
```
4-March-2008

 $\Diamond$  Given a height-map (true bump-map), generate the corresponding normal-map

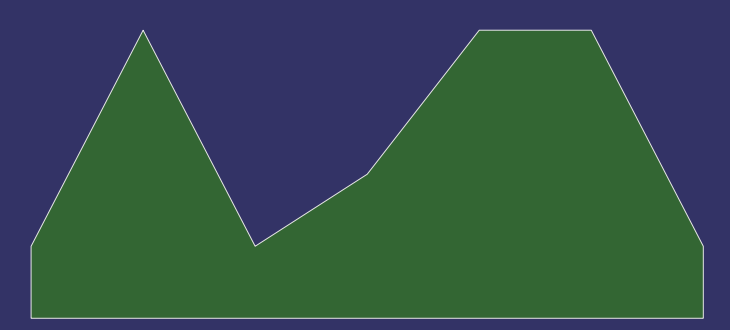

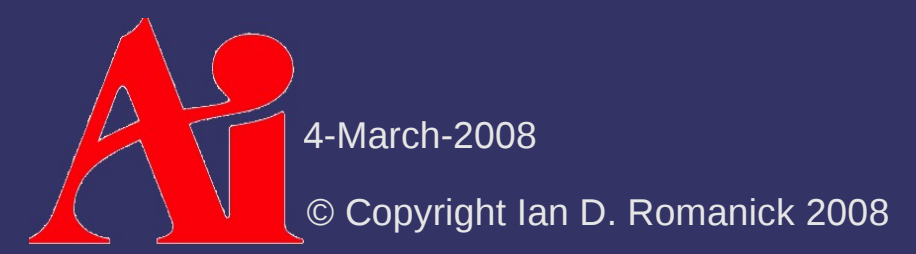

- ⇨ Given a height-map (true bump-map), generate the corresponding normal-map
	- The X component of the normal is the inverse slope of the line between the east and west neighbors
	- Likewise for the Y component and the north and south neighbors

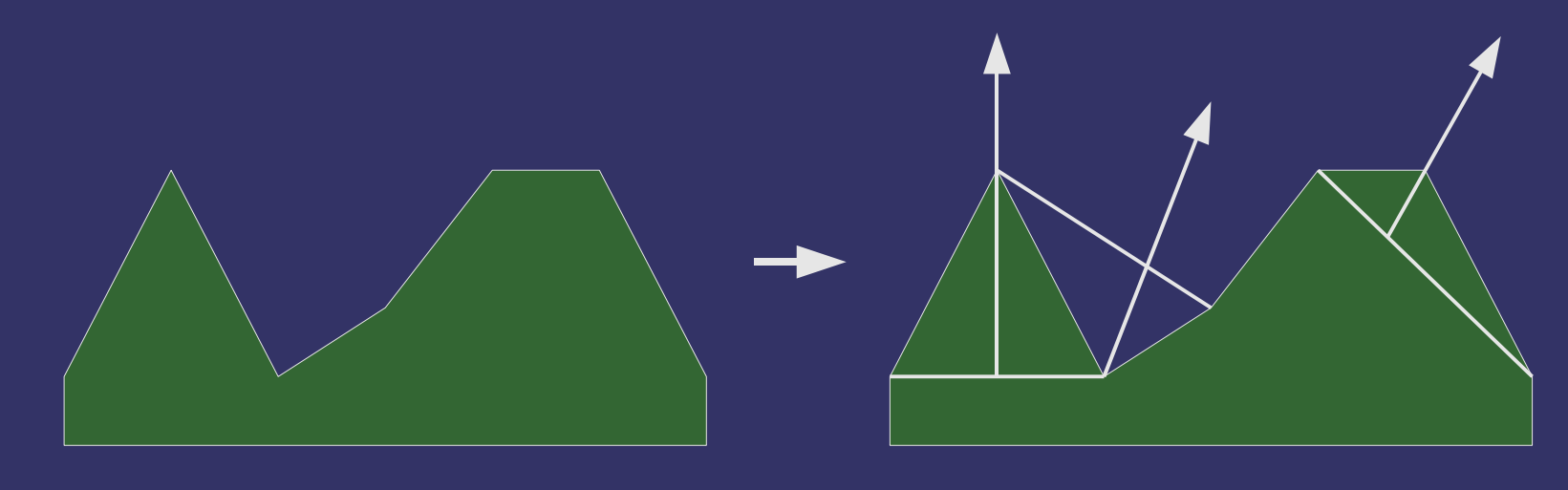

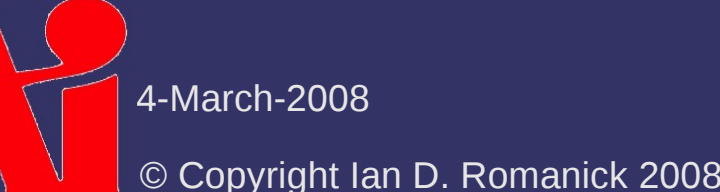

 $\Diamond$  Task ideally suited to fragment shader!

 $\Diamond$  Task ideally suited to fragment shader! Using render-to-texture, draw a single, texture-sized quad with texture coordinates ranging from (0, 0) to  $(1, 1)$ 

 $\Diamond$  Task ideally suited to fragment shader!

- Using render-to-texture, draw a single, texture-sized quad with texture coordinates ranging from (0, 0) to (1, 1)
- At each fragment read the 4 neighbor texels
	- Call them *n*, *s*, *e*, and *w*
	- Be careful of texture coordinate wrap modes
	- Apply scale factor to exaggerate bumpiness

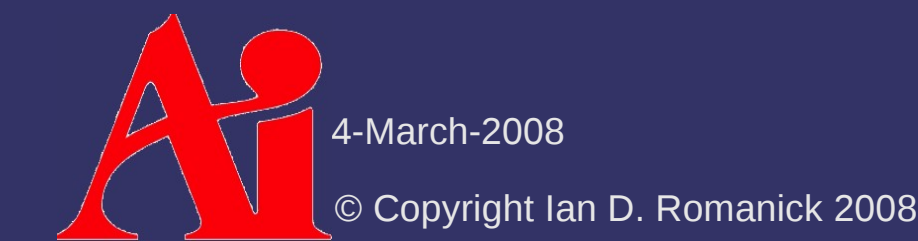

 $\Diamond$  Task ideally suited to fragment shader!

- Using render-to-texture, draw a single, texture-sized quad with texture coordinates ranging from (0, 0) to  $(1, 1)$
- $-$  At each fragment read the 4 neighbor texels
	- Call them *n*, *s*, *e*, and *w*
	- Be careful of texture coordinate wrap modes
	- $\overline{\phantom{a}}$  Apply scale factor to exaggerate bumpiness
- Normal direction is:

 $vec3$  a =  $vec3(0.0, scale, w.x - e.x);$  $vec3 b = vec3(scale, 0.0, n.x - s.x);$  $vec3$  n = normalize(cross(b, a));

4-March-2008

<sup>©</sup> Copyright Ian D. Romanick 2008

 $\Diamond$  Task ideally suited to fragment shader!

- Using render-to-texture, draw a single, texture-sized quad with texture coordinates ranging from (0, 0) to  $(1, 1)$
- $-$  At each fragment read the 4 neighbor texels
	- Call them *n*, *s*, *e*, and *w*
	- Be careful of texture coordinate wrap modes
	- $\overline{\phantom{a}}$  Apply scale factor to exaggerate bumpiness
- Normal direction is:

 $vec{c}$  a = vec3(0.0, scale,  $w.x - e.x$ ;  $vec3 b = vec3(scale, 0.0, n.x - s.x);$ vec3 n = normalize(cross(b, a));

 Convert components to [0, 1] range and write to gl\_FragColor

4-March-2008

### *Break*

 $\Delta$ 4-March-2008 © Copyright Ian D. Romanick 2008

 $\Diamond$  Task: create a procedural texture for impact craters on, for example, the moon

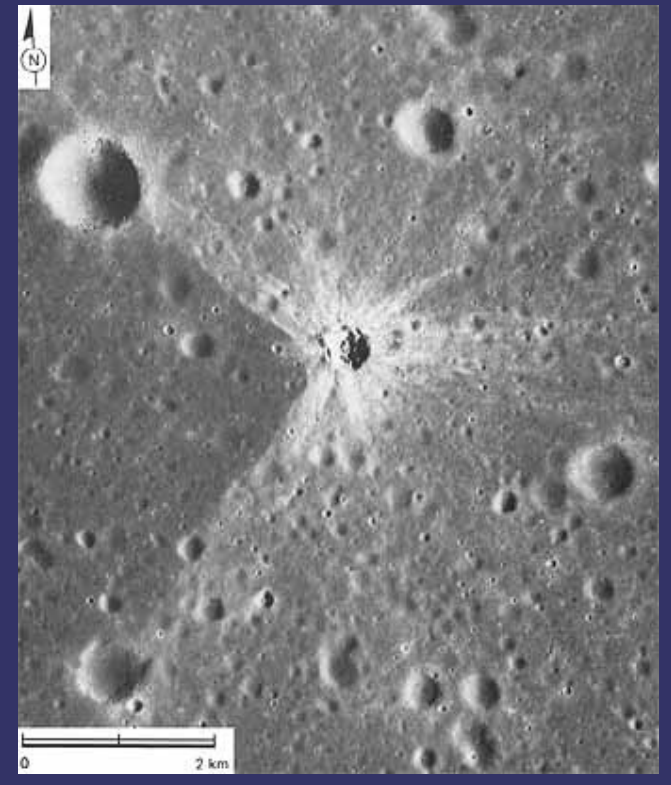

Original image from<http://www.hq.nasa.gov/office/pao/History/SP-362/ch5.2.htm>

4-March-2008

⇨ Two parts to this shader

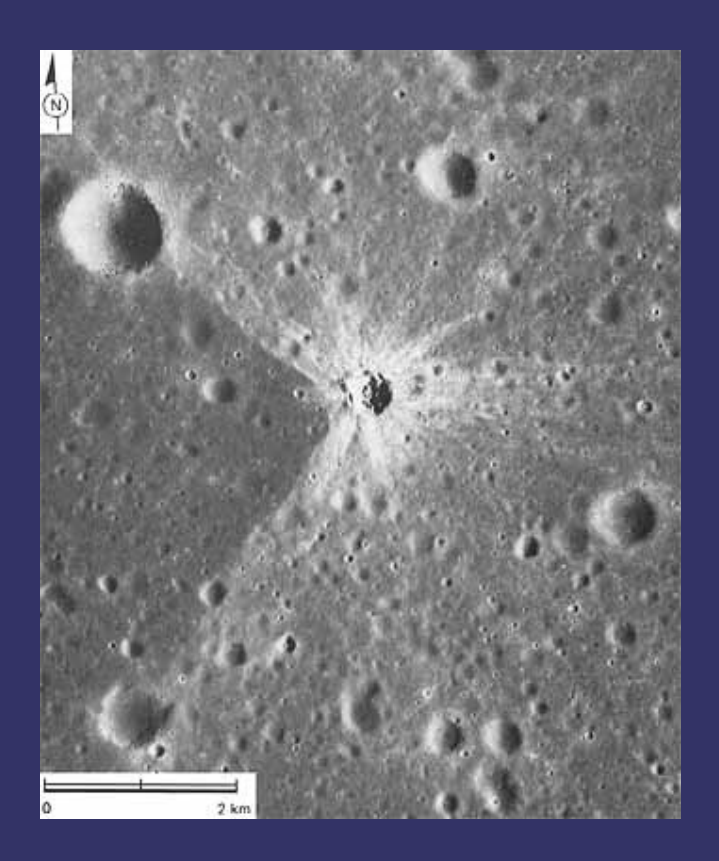

## ⇨ Two parts to this shader

- Height / normal
- Color

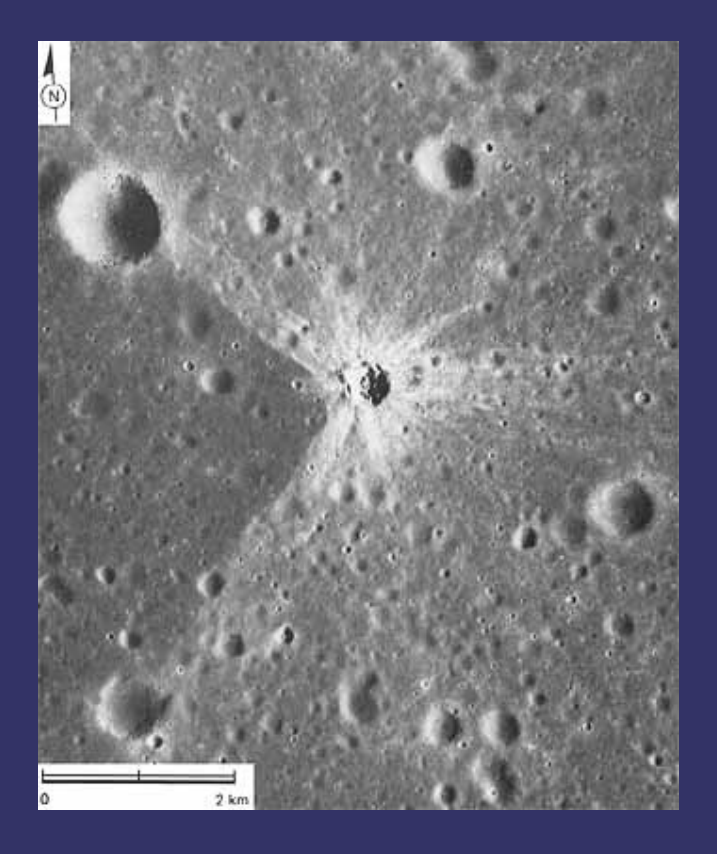

#### ⇨ Two parts to this shader

- Height / normal
- Color
- Attack each separately, then try to unify

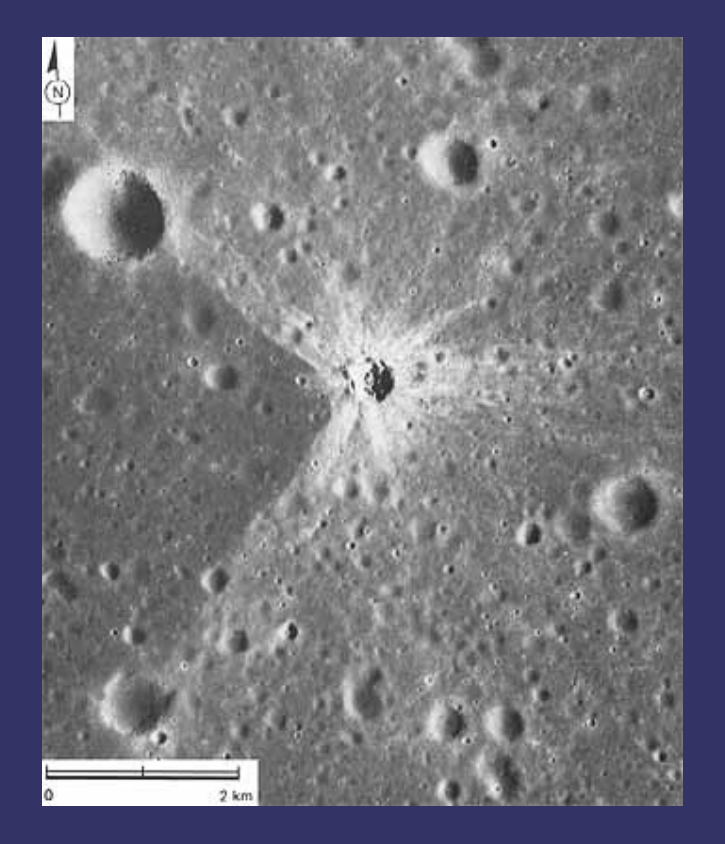

 $\Diamond$  Craters are generally circular - Height varies with distance from center

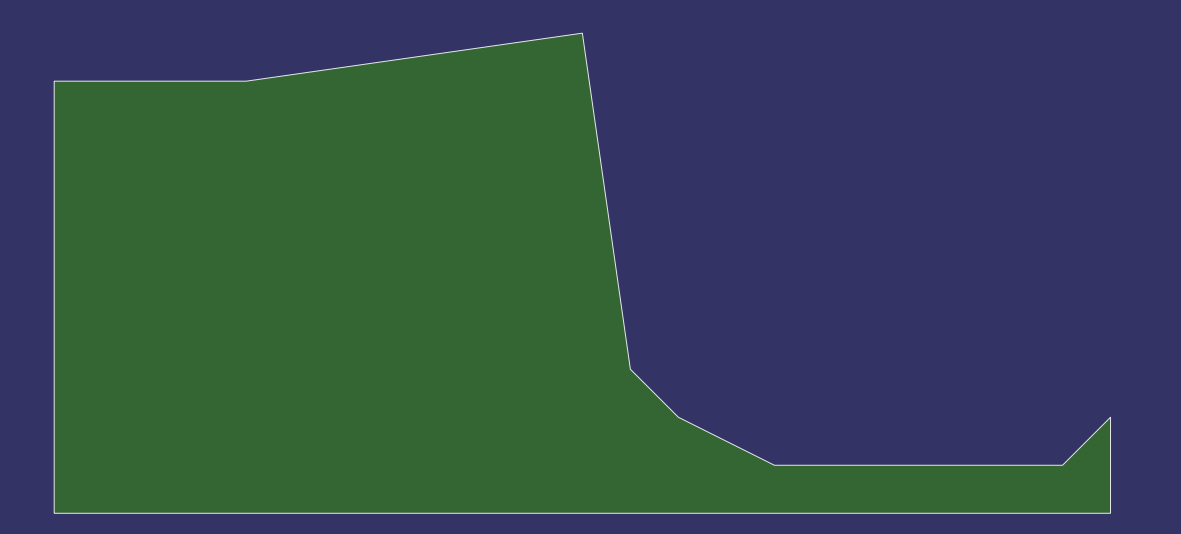

#### $\Diamond$  Craters are generally circular

- $-$  Height varies with distance from center
- Associate a height with each distance where there is a change

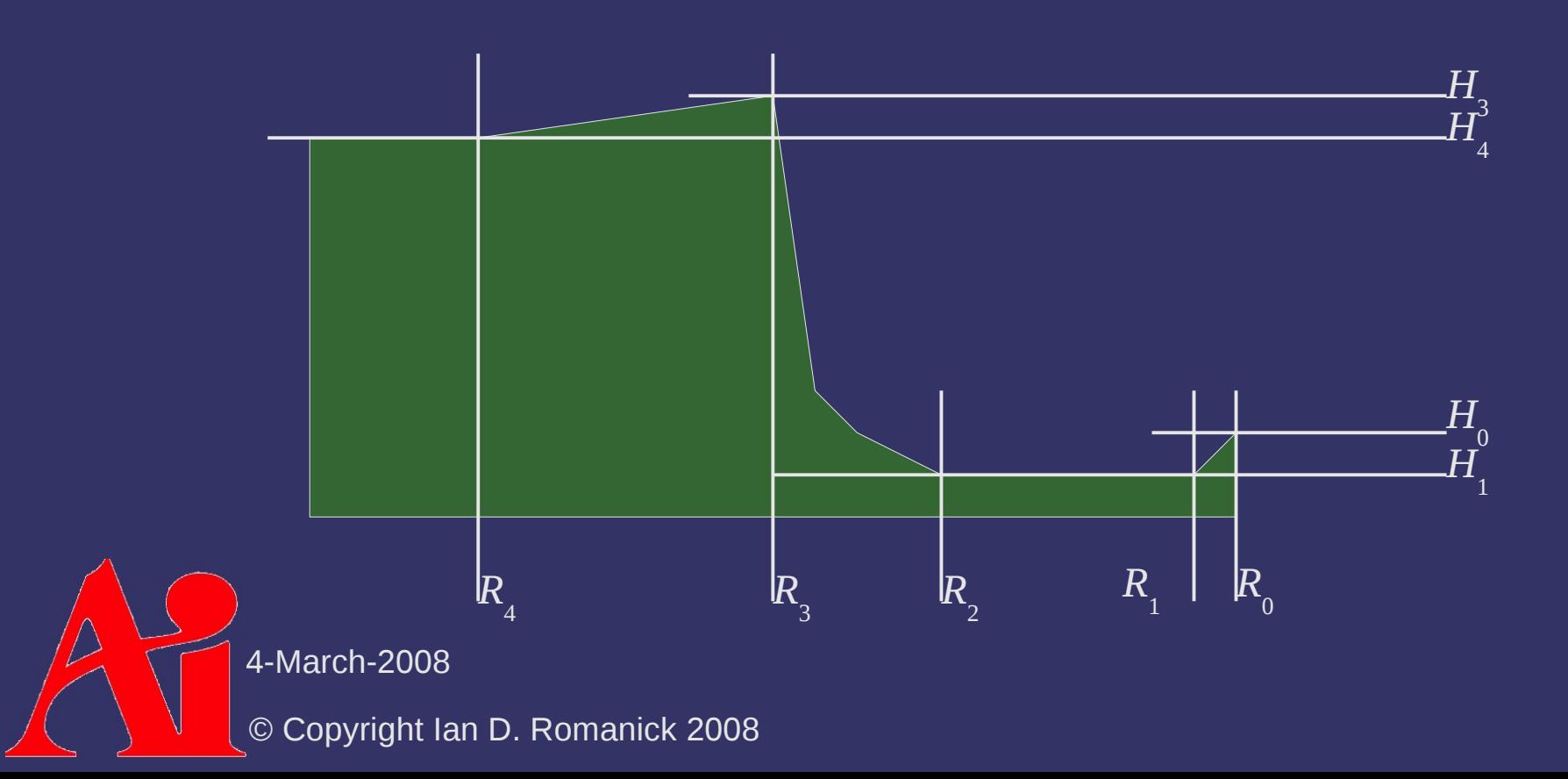

- ⇨ Select an interpolation scheme between each region
	- *R 0* to *R 1* and *R 1* to *R* 2 could be linear, *R* 2 to *R 3* and *R 3* to *R 4* could be exponential, etc.

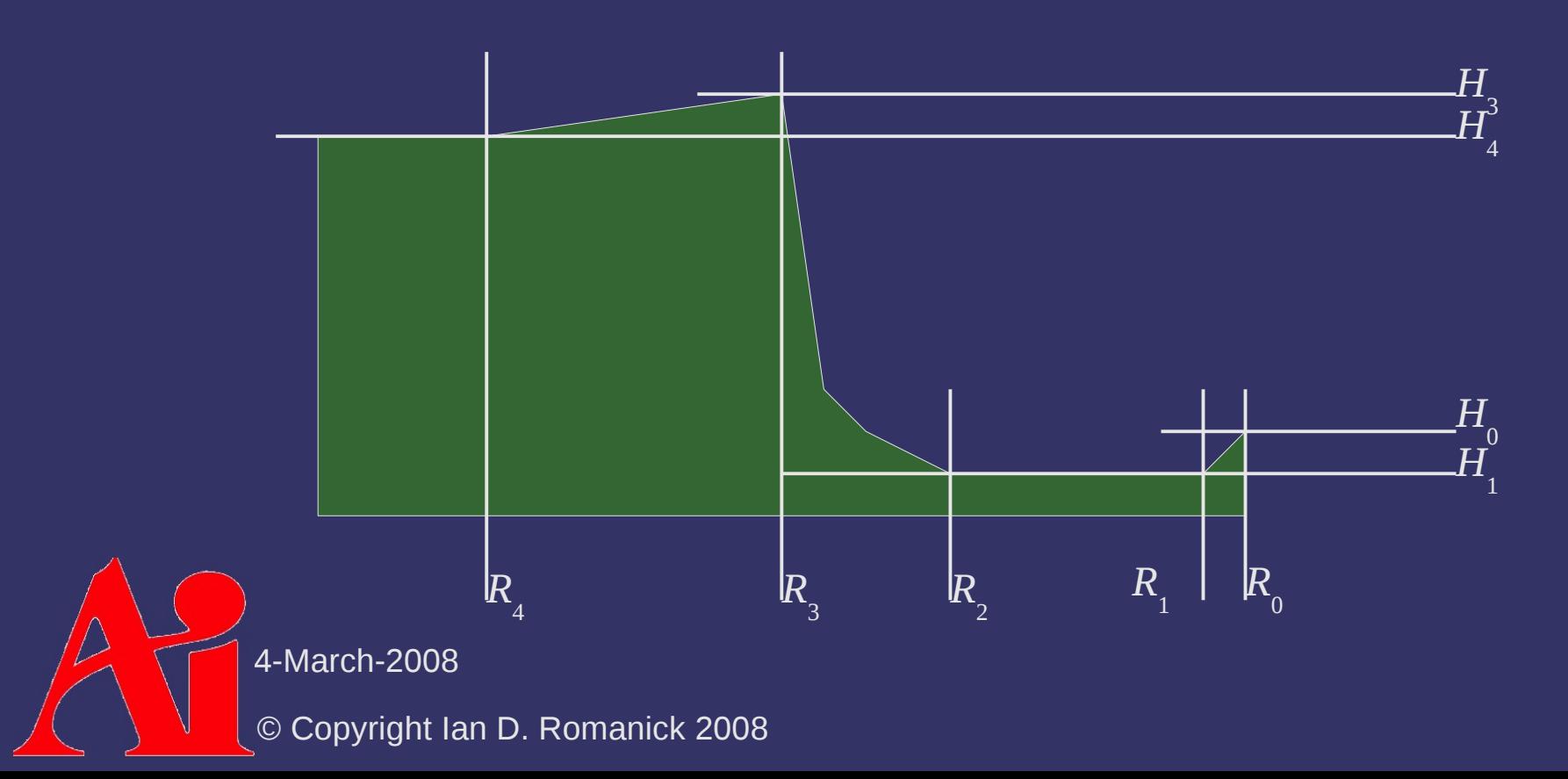

 $\lozenge$  In shader:

- Determine fragment distance from center
	- $r =$  length( $\rho$ osition center);

#### ⇨ In shader:

### - Determine fragment distance from center

```
r = \overline{\text{length}(\text{position - center)};}
```
#### - Determine which region contains the fragment if (r < crater\_parameters[1].x) {

```
} else if (r < crater_parameters[2].x) {
```
} else ...

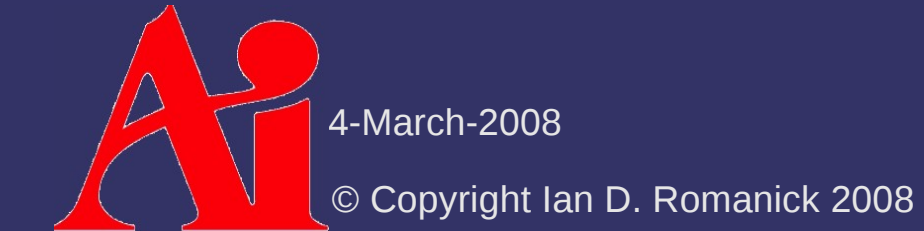

#### $\Diamond$  In shader:

#### - Determine fragment distance from center

 $r = length(position - center)$ ;

#### $\overline{\phantom{a}}$  Determine which region contains the fragment if (r < crater\_parameters[1].x) {

- } else if (r < crater\_parameters[2].x) {
- } else ...

#### - Determine fragment location in region

- $t = (r crater\_parameters[n].x)$ 
	- / (crater\_parameters[n+1].x crater\_parameters[n].x);

4-March-2008

#### $\Diamond$  In shader:

#### - Determine fragment distance from center

 $r = length(position - center)$ ;

#### $\overline{\phantom{a}}$  Determine which region contains the fragment if (r < crater\_parameters[1].x) {

- } else if (r < crater\_parameters[2].x) {
- } else ...

#### - Determine fragment location in region

- $t = (r crater\_parameters[n].x)$ 
	- / (crater\_parameters[n+1].x crater\_parameters[n].x);
- Perform interpolation
	- $h = mix(crater\_parameters[n+1].y,$ crater\_parameters[n].y, t);

4-March-2008

#### $\Diamond$  In shader:

#### - Determine fragment distance from center

 $r = length(position - center)$ ;

#### $\overline{\phantom{a}}$  Determine which region contains the fragment if (r < crater\_parameters[1].x) {

- } else if (r < crater\_parameters[2].x) {
- } else ...

#### - Determine fragment location in region

- $t = (r crater\_parameters[n].x)$ 
	- / (crater\_parameters[n+1].x crater\_parameters[n].x);
- Perform interpolation
	- $h = mix(crater\_parameters[n+1].y,$ 
		- crater\_parameters[n].y, t);
	- Write calculated height

4-March-2008

 $\Diamond$  Color works in a similar manner

- Use one color inside the crater with alpha set to 1.0
- Use another color outside the crater
	- Set alpha to 1.0 in "spokes" from crater
	- Falloff to alpha  $= 0.0$  off spokes

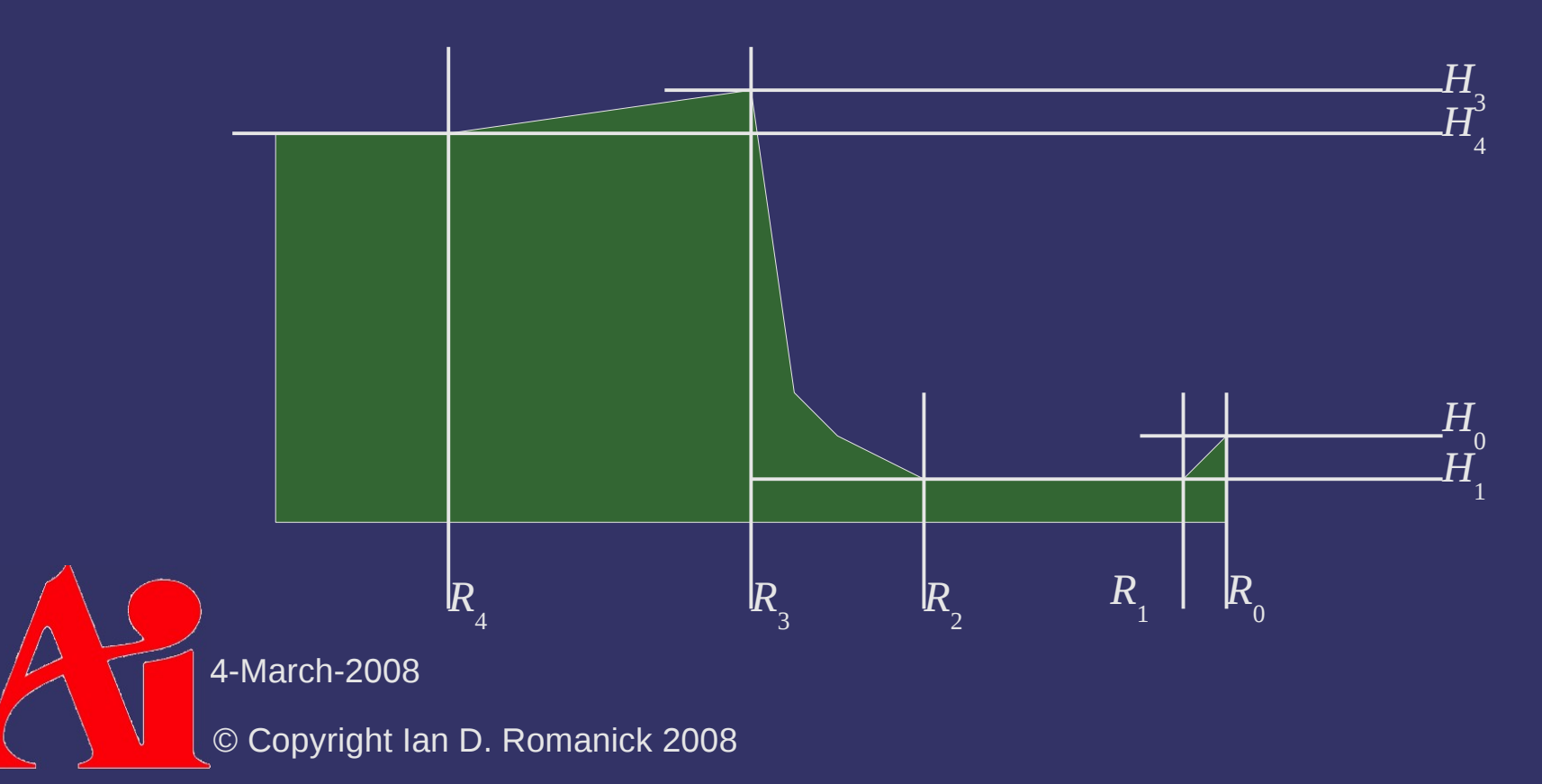

⇨ Selecting crater interior color is trivial If *r* is less than *R* 3 , use interior color

 $\Diamond$  Selecting crater interior color is trivial If *r* is less than *R* 3 , use interior color

 $\Diamond$  Selecting spoke color is more complex

⇨ Selecting crater interior color is trivial If *r* is less than *R* , use interior color

- 3  $\Diamond$  Selecting spoke color is more complex
	- Need to know distance from center *and* angle (i.e., polar coordinates)

 $\Diamond$  Selecting crater interior color is trivial

- If *r* is less than *R* 3 , use interior color
- $\Diamond$  Selecting spoke color is more complex
	- Need to know distance from center *and* angle (i.e., polar coordinates)
	- Place spokes separated by fixed angles
		- Spokes are determined by a cosine wave in polar coordinates

 *r spoke*  $= cos(\alpha \times frequency)$ 

**▷ Selecting crater interior color is trivial** 

- If *r* is less than *R* 3 , use interior color
- $\Diamond$  Selecting spoke color is more complex
	- Need to know distance from center *and* angle (i.e., polar coordinates)
	- Place spokes separated by fixed angles
		- $-$  Spokes are determined by a cosine wave in polar coordinates
		- *r spoke*  $= cos(\alpha \times frequency)$
	- Select random length and thickness for each spoke
		- Noise to the rescue
		- Thickness is determined by raising (*r spoke* × *amplitude*) to a
			- power

4-March-2008

## *References*

Ebert, David, et. al., *Texturing and Modeling: A Procedural Approach*, second edition, Morgan-Kaufmann, 1998. pp. 315 – 318.

This section provided the inspiration for the crater shader.

## *Next week...*

## ⇨ Depth of field post-process effects

- $\Diamond$  Discuss final
- $\Diamond$  Discuss final project

# *Legal Statement*

This work represents the view of the authors and does not necessarily represent the view of IBM or the Art Institute of Portland.

OpenGL is a trademark of Silicon Graphics, Inc. in the United States, other countries, or both.

Khronos and OpenGL ES are trademarks of the Khronos Group.

Other company, product, and service names may be trademarks or service marks of others.

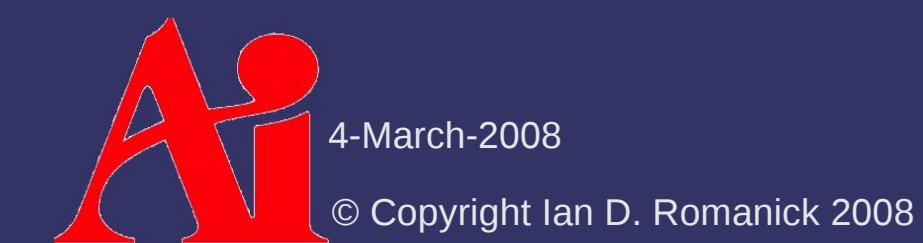